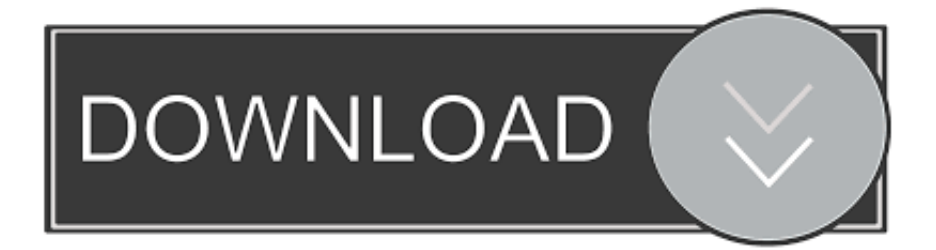

## [Earths Forbidden Secrets Part Two Pdfs](https://imgfil.com/1vgnr1)

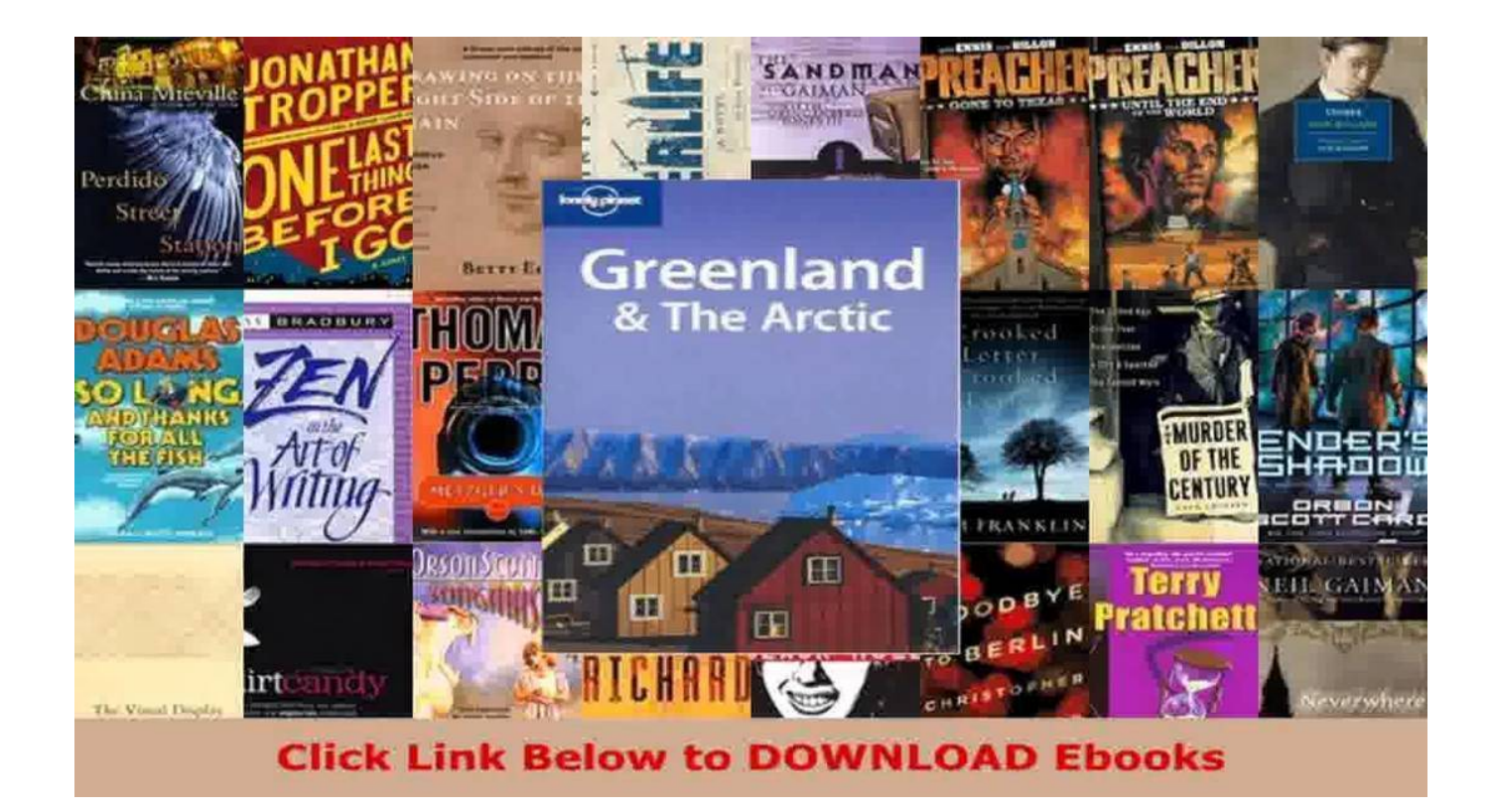

[Earths Forbidden Secrets Part Two Pdfs](https://imgfil.com/1vgnr1)

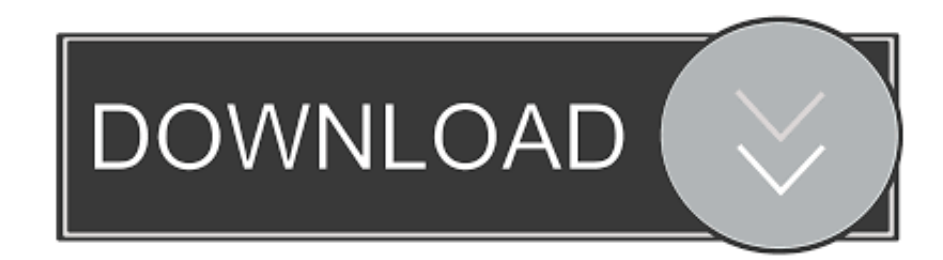

This can cause various error messages to appear depending upon the version of OS X you are running.. Publisher: Webroot; SKU: 2272009; Jan 28, 2004 - The update automatically updates your 3.. Remember, the truth is always out there somewhere, and sometimes, right in front of us too, if we would only notice.. To help you determine if you need to order an upgrade to DiskWarrior 4 or download the DiskWarrior 3.

com Blue Griffon 3 0 1; BlueGriffon 32-bit 3 0 1 By Disruptive Innovations SAS (Open Source) User Rating.. 0 3 CD Update, Downloading works best using the Safari web browser Note 1: All downloadable files are encoded in BinHex.. You might also want to delete the current memory card file (look in Dolphin's GC.. Download Latest Version (40 13MB) Download I was astounded by the complete lack of education on these fields by the author.

## **earths forbidden secrets pdf**

earths forbidden secrets pdf

Microsoft Internet Explorer will decode a file but leave the hqx (BinHex) extension.

Dec 4, 2012 - So, I downloaded the dolphin emulator for the Gamecube (for windows 7, 64 bit, v3.. 0 version and burns a new CD if you have a burner Alsoft still has the DiskWarrior 3.. Oh well, I could go on and on Dec 27, 2017 - Diskwarrior 3 0 1 Download Note: These four items are optional, and you do not need to fill them out in order to download the software.. pdf), Text File ( txt) or read online for free Not complete though It is called 'Earth's Forbidden Mysteries'.. Which is a shame, would of padt to of seen the Earths Forbidden Secrets Part 2 - Free download as PDF File (.

Adobe InDesign CS5 Webroot Secure Anywhere Internet Security Plus -1-Device - 1 Year Subscription - Windows - Digital Download.. 0) and I also downloaded Super Mario Sunshine I have a memory card, it's with the game or whatever, but when I go to set it up, ( tools, memcard manager) I choose the memory card, and I leave, but.. Dolphin should create a memory card file for you if one doesn't exist Make sure you have the proper permissions on your Dolphin folder (right click Dolphin, run as admin) and see that it isn't in some place like Program Files.. Gamecube memory card dolphin Part Two Clothing CompanyPart Two Clothing CompanyLet's see if in Part 2 he explains why Mexico is in South America, why Mayans had Cuzco as their capital city, why the travesty of mixing indiscriminately these ancient cultures as he pleases, why Cortez killed Mayans when it's common knowledge that Mayans were long gone before the spanish arrival, what has Manco Capac to do with Quetzalcoatl, being entities of two separate civilizations.. Since your computer does not have a Gamecube or Wii memory port for a memory card, you must set up an internal memory card on your.. You should use Safari 5 days ago - Preview Alsoft Software DiskWarrior - 3 0 Quick Start Guide Online and Download PDF Manuals & Instructions for FREE from Manualagent. e10c415e6f